# **Imac User Guide 2014**

Recognizing the habit ways to acquire this book **Imac User Guide 2014** is additionally useful. You have remained in right site to start getting this info. acquire the Imac User Guide 2014 colleague that we manage to pay for here and check out the link.

You could buy lead Imac User Guide 2014 or get it as soon as feasible. You could quickly download this Imac User Guide 2014 after getting deal. So, afterward you require the ebook swiftly, you can straight get it. Its suitably no question simple and fittingly fats, isnt it? You have to favor to in this way of being

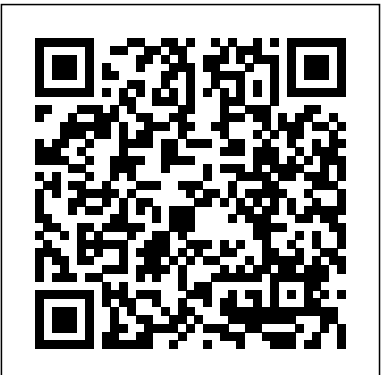

iMac Essentials on Apple Books - Apple - Apple Buy Apple TV User Guide: Newbie to Expert in 1 Hour! by Tom Edwards (2014-11-18) by Edwards, Tom (ISBN: 0787721912088) from Amazon's Book Store. Everyday low prices and free delivery on eligible orders.

**Identify your iMac model – Apple Support** Buy or Sell Refurbished Apple menu > About and Used Apple Macs, Macbook Pros, iMacs, Mac Pros to Toughbooks. GainSaver MacBook... offers Low All manuals are in PDF format, and suitable for printing or viewing on screen. Original iMac, Mac mini, Mac Pro .. Macbook Pro 13.3-inch (Retina)

3.0Ghz Dual Core i7 (Mid 2014) · MGXD2LL/A · PDF FireWire, iCal, iDVD, iLife, iMac ... *iMac - Apple (UK)* Apple Support Mac mini (Late 2014) - Technical Specifications Find the manual for your Mac Refer to the manual for your Mac when you need information that's specific to your model, such as supported connections and expansion information. Choose This Mac. Beginner's guide to using MacBook, MacBook Air, Imac User Guide 2014.pdf - Free Download Apple Macintosh Instruction Manuals (User Guides) As

per reader requests, direct links to official Apple Macintosh instruction

manuals in PDF format- hosted by Apple's own support site-- are provided below as well as on the specs page for each G3 and newer Mac.. Not sure which Mac you need to locate?

**Mac Tutorial for PC Users / Beginners Mac Tutorial for Beginners - Switching from Windows to macOS 2019 How to Set Up iMac for Beginners | First time Mac users guide MacBook Pro Basics - Mac Beginner's Guide - New to Mac Manual - Macbook Pro manual iMac Basic Set Up Guide Manual - Beginner first time userMac Tutorial: First Time Mac User** Switching from Windows to Mac: Everything You Need to Know (Complete Guide) **How to Erase and Factory Reset your Mac!** A used iMac is the best Mac you can buy: Here's why GoPro HERO Tutorial: How To Get Started **How to Upgrade / Replace the Battery in a MacBook Pro Retina 13-inch (late 2013 to early 2015)** University of Texas at Austin

2014 Commencement Address Apple; Shopping Bag +. - Admiral William H. McRaven The Top 5 Things You Should Do First When You Get a New Mac The iPad Only Challenge! 9 Best MacBook Accessories You Must Try My Honest Review of the 13\" Apple MacBook Pro 25 macOS Tips \u0026 Tricks You Need to Know! macOS Catalina - 10 TIPS \u0026 TRICKS! 2017 iMac UNBOXING and SETUP! How to ? Restore Reset a Macbook A1278 to Factory Settings ? Mac OS X NEW Apple 8-Core i9 iMac 27 Inch 5K (2019): Unboxing and Review // Best All-In-One Desktop? Mac Tips and Tricks New to Mac: Catalina Edition New to Mac - Mojave Edition \*\*\* FULL CLASSMacBook Basics. Getting started on a Mac computer iPhone 6 -Complete Beginners Guide **Mercedes GLA owners manual #mercedesgla iPad User Guide - The Basics (Updated)** Apple's Sidecar - Turn an iPad Into a Secondary Mac Display! How To Erase and Reset a Mac back to factory default View the manual for the Apple iMac 27" here, for free. This manual comes under the category Desktops and has been rated by 6 people with an and literacy, you can average of a 7. This manual is available in the following languages: English, Dutch. Do you have a question about the Apple iMac 27" or do you need help?

### **iPad User Guide - Apple Support**

Global Nav Open Menu Global Nav Close Menu;

Search Support **User manual Apple iMac 27" (12 pages)** Apple iMac iMac 21.5 Manuals & User Guides User Manuals, Guides and Specifications for your Apple iMac iMac 21.5 Desktop. Database contains 1 Apple iMac iMac 21.5 Manuals (available for free online viewing or downloading in PDF): Operation & user's manual. Apple iMac iMac 21.5 Operation & user's manual (80 pages) Imac User Guide 2014 garretsen-classics.nl All iMac models come with a 1Gb Ethernet port, and now you can configure the 27?inch iMac with 10Gb Ethernet for up to 10 times the throughput of the previous generation. Imac User Guide 2014 redditlater.com Accessibility features help people with disabilities get How to? Restore Reset a the most out of their new Mac mini. With built-in support for vision, hearing, physical and motor skills, and learning create and do amazing things.

**Apple - Support - Manuals** Mac Tutorial for PC Users / Beginners Mac Tutorial for Beginners - Switching from Windows to macOS 2019 **How to Set Up iMac for Beginners | First time Mac users guide** MacBook Pro Basics - Mac

Beginner's Guide - New to Mac Manual - Macbook Pro manual iMac Basic Set Up Guide Manual - Beginner first time user**Mac Tutorial: First Time Mac User** Switching from Windows to Mac: Everything You Need to Know (Complete Guide) **How to Erase and Factory Reset your Mac!** A used iMac is the best Mac you can buy: Here's why GoPro HERO Tutorial: How To Get Started **How to Upgrade / Replace the Battery in a MacBook Pro Retina 13-inch (late 2013 to early 2015)** University of Texas at Austin 2014 Commencement Address - Admiral William H. McRaven The Top 5 Things You Should Do First When You Get a New Mac The iPad Only Challenge! 9 Best MacBook Accessories You Must Try My Honest Review of the 13\" Apple MacBook Pro 25 macOS Tips \u0026 Tricks You Need to Know! macOS Catalina - 10 TIPS \u0026 TRICKS! 2017 iMac UNBOXING and SETUP! Macbook A1278 to Factory Settings ? Mac OS X NEW Apple 8-Core i9 iMac 27 Inch 5K (2019): Unboxing and Review // Best All-In-One Desktop? Mac Tips and Tricks New to Mac: Catalina Edition New to Mac - Mojave Edition \*\*\* FULL CLASSMacBook Basics. Getting started on a Mac computer iPhone  $6 -$ Complete Beginners Guide **Mercedes GLA owners manual #mercedesgla iPad User Guide - The Basics (Updated)** Apple's Sidecar - Turn an iPad Into a Secondary

Mac Display! How To Erase and Reset a Mac back to factory default iMac | Guide and user manual in PDF English One-click access to Apple Macintosh instruction manuals (also called User Guides) for all G3 and later Macs, including current models, in PDF format. ... 1 Mac mini "Core i5" 1.4 (Late 2014) Instruction Manual (PDF) 1 Mac mini "Core i5" 2.6 (Late 2014) Instruction Manual (PDF) 1 Mac mini "Core i5" 2.8 (Late 2014)

# ...

# **Find the manual for your Mac - Apple Support**

Imac User Guide 2014 \*FREE\* imac user guide 2014 Apple Mac Instruction Manuals Mac User Guides EveryMac com Apple Macintosh Instruction Manuals User Guides As per reader requests direct links to official Apple Macintosh instruction manuals in PDF format 1 Mac mini

## **Apple Support**

iMac delivers performance and design on the edge of the impossible. The range of the company " computer " Apple is the dream of any computer. The first iMac was a revolution : including display, processor,

graphics, memory, storage most recent. Click the model and everything else in an elegant all-in- one. Since then, innovations have continued to succeed. Apple iMac iMac 21.5 Manuals macOS. For models from and User Guides, Desktop ... To browse the iPad User Guide, click Table of Contents at the top of the page. You can also download the guide from Apple Books (where available).

#### **Imac User Guide 2014 wiki.ctsnet.org**

iMac user Manual I don't often read computer manuals but I read this one. I started just to look for an answer to a question but this was written in download PDF files for free terms I understand and I found Imac User Guide 2014 it interesting to see what all this computer could do. ... 2014 iPad User Guide for iOS 8.4. 2014 iPhone User Guide for iOS 9.3. 2015 iPhone User Guide. 2020 Apple ... **Apple imac user guide 2014 | tzkdmoc | S...**

## **Apple Mac Instruction Manuals (Mac User Guides): EveryMac.com**

Lucky for you, we've got this useful guide to understanding the basic anatomy of your desktop or laptop. So, if you're new to Mac, welcome to the family. Now it's time to learn where everything is and what it does. Touch ID and Apple Pay

#### **Imac User Guide 2014**

iMac models are organised by the year when they were introduced, starting with the

names to get detailed technical specifications or to view the accompanying user guide. iMac models from 2012 or later can run the latest version of before 2012, the latest compatible operating system is noted.

Title: الإجتلاع Read Online Imac User Guide 2014 Author: ¿½i{ بالكرية Author: i t.mozilla.org Subject: iz 1⁄2'v'v'v Download Imac'∕' ج آن User Guide 2014 - imacuser-guide-2014 1/5 PDF Drive - Search and Eventually, you will very discover a supplementary experience and expertise by